IBFirstAID Diagnostician Crack With Serial Key (Final 2022)

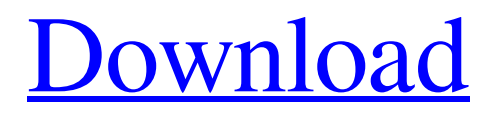

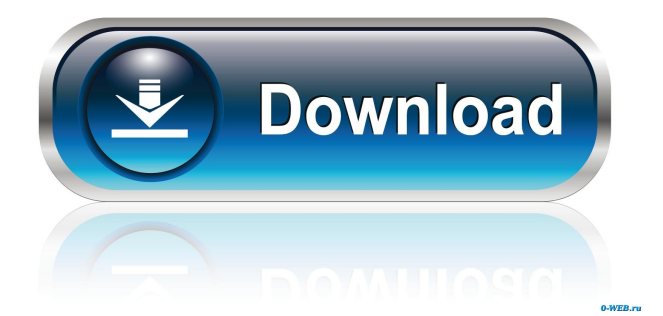

**IBFirstAID Diagnostician Crack + With Serial Key For PC (Final 2022)**

- Detects any gfix failures. This tool is a part of the IBFirstAID package. - Repairs corrupted databases in case of gfix failure. - Saves corrupted database in case of gfix failure. - Detects the damaged data records in database. - Detects and fixes the corrupted records in the database. - Save

corrupt database in case of gfix failure. - Find and repair the database with corrupted data records. - Restore data from previous (prev) backup. - Detect the location of the corrupted data records. - Find the damaged data records by comparing with the previous backup. - Saves data from the previous backup. - Checks and repairs the corrupt database. - Detects corrupt

data records and repairs them. - Detects and repairs the database records with damaged data. - Detects and repairs the database records with corrupted data. - Save corrupt database in case of gfix failure. - Find and fix the database with corrupted records. - Restore data from the previous backup. - Detects damaged data records by comparing with the previous backup. -

Saves corrupted data records from the previous backup. - Checks and repairs the database. - Detects corrupted data records in the database and repairs them. - Detects the location of corrupted data records and repairs them. - Saves corrupted data records in case of gfix failure. - Finds the damaged data records by comparing with the previous backup. - Saves

data from the previous backup. - Detects corrupted data records and repairs them. - Detects and fixes the database records with damaged data. - Detects and fixes the database records with corrupted data. - Detects and repairs the database records with corrupted data. - Detects and repairs the database records with damaged data. - Saves corrupted data records in case of gfix

failure. - Detects the damaged data records by comparing with the previous backup. - Saves corrupted data records from the previous backup. - Detects corrupted data records in the database and repairs them. - Detects the location of corrupted data records and repairs them. - Saves corrupted data records in case of gfix failure. - Detects and fixes the database with damaged

## records. - Restore data from the previous backup. - Detects damaged data records by comparing with the previous backup. - Saves corrupted data records from the previous backup

**IBFirstAID Diagnostician For Windows**

#### - Transactional data integrity check (cannot find tip page (1130)) The required TIP pages are lost

and engine cannot open the database. IBM Dynamic Library Error LibraryI\_RODBC.dll will be unable to read data from a file. This can happen if the operating system cannot write to the file. - Indexes corrupted. Index corruption is one of the most common causes of data corruption. IBFirstAID repair the index pages that are lost in corruption and can repair more than fifty percent of

corruption's situations. - Whole system corruption. Unpredictable corruption that affects all the information stored in the database or can even cause the system to crash. IBFirstAID repairs the corrupted database and can help to fix the corruption's causes. - Unknown corruption of I\_IO.IBM.I\_ AMAM.iainp.t\_IAMAM.i\_ GDSC or system level corruption. - Corruption in

meta information. This is less common than corruption caused by lost or corrupt pages. IBFirstAID repairs the corrupt meta information (GDSC) files and can repair more than fifty percent of corruption's situations. - Unknown corruption. Unknowable corruption that cannot be found and repaired by IBFirstAID. IBFirstAID has integrated with the following: - to autotoolize

the database file. - to use gfix -trace to find and repair the corruption's sources. - to find and repair corrupted indexes. - to use manual records remapping and software checks to find and repair the corrupted records. - to use different tools to find and repair corrupted files and system files. At the time of writing of the documentation for IBFirstAID (2006) the source code is written in

Delphi and uses DirectShow to show graphic objects and audio waveforms. If you have any questions or suggestions about IBFirstAID, please send them to us via support: - IBM Developer Network: ibm.com/db2/sup port/dynamic/ - IBM Support: ibm.com/db2/sup port/dynamic/ibm.com/sup port/support IBFirstAID is a tool for automatic diagnose and repairing of

corrupted InterBase/Firebird databases. Diagnostics features allow you to checkup the database's health and prevent the possible serious problems with corruptions. Repairing capabilities of IBFirstAID allow you to save data 77a5ca646e

# For such targets: 1. Read database's creation script. You must find file (usually -\*db).xml. This file contains data from script's properties, what software version is used for creating the database and various other things. You may find the script from the database's help menu or through DbConnect utility.

2. Read the database's creation script. If you are able to find the script, open it with a text editor and check it thoroughly. Verify the database's schema. If you don't find the required fields in the file, try to find some of them in other files (if there are other files). The script can give you a clue about file's owners and the version. Look for the correct version: it's probably different than that

which is in the file's creation date. Verify the version number. Some engine versions use different fields (versions). Read the instructions that are included with the database. If the database is simple one-file, the instructions may be also in the file's header. If the database uses the multiple files, check them for consistency. 3. Run IBFirstAID on the

database. For such targets: 1. Download the latest build of IBFirstAID from the site 2. Run IBFirstAID. The help menu shows you possible options. One of the options allows you to checkup the database's health. Checkup helps to diagnose the database. Some of the diagnostics can be done automatically. You can check it up after you click on the "Diagnostic" button. After

the checkup you can see the diagnostics results in the log file. The log file is named \*.log. You can open it with the text editor. 3. Run IBFirstAID with your main goal. You can try to repair the corrupted data. A button will be displayed on the top menu bar. It will tell you how many corrupted records are there. If you want, you can repair them all. You must select a target type and then select an

option on the menu. 4. Run IBFirstAID in diagnostician mode. By default this setting is unchecked. In this case the engine detects all the corruptions, but not the repair-able ones. The engine repairs the corrupted data. After this, the repair is checked up and the repair results are written into the log file. 5. Restart IBFirstAID to continue the repair

# IBFirstAID Diagnostician is an interactive software application for InterBase/Firebird databases diagnostics and repair. It can checkup the database's health and prevent the possible serious problems with corruptions. The following fields can be set for the database: Database name, storage directory and file name.

Path to the storage directory, as well as storage subdirectory and file name. Path to the data file. Path to the backup file. Path to the file with trace file (it can be used for debugging). Number of database's partitions. Number of database's segments. Number of database's system pages. Database system, version. Database library. Number of tables in the database. Number of

constraints in the database. Number of other objects in the database. List of tables in the database. List of objects in the database. List of constraints in the database. List of other objects in the database. Number of gfix, syck fix, xfix and fix crashes applied to the database. Number of gfix applied to the database. Number of syck fix applied to the database. Number of xfix applied to

the database. Number of fix crashes applied to the database. Number of fix crashes applied to the database. Number of objects in the database. Number of other objects in the database. Total size of the database in bytes. Total size of the data file in bytes. Total size of the backup file in bytes. Total size of the trace file in bytes. Status. Number of modified files. Number of

checked files. Number of repairable files. Number of objects. Number of tables. Number of constraints. Number of objects. Number of other objects. Number of all objects. Number of constraints. Number of tables. Number of gfix. Number of syck fix. Number of xfix. Number of fix crashes. Number of gfix. Number of syck fix. Number of xfix. Number of fix

crashes. Version of the database system. Version of the database library. Version of the InterBase/Firebird database engine. Create and modify dates of the database. Database mode. Create and modify dates of the data file. Create and modify dates of the backup file. Create and modify dates of the trace file. Create and modify dates of the trace file. Created at the database restore. Restore date. Trace file creation date. Current timestamp. Current date and time. Timezone. Current timezone. Current time. Current date. Current date and time. Timezone. Current timezone. Current time. Timezone. Current date and time. Timezone.

Windows 7, Windows 8, Windows 8.1 Mac OS 10.9, 10.10, 10.11 Processor: Dual Core 2.0 GHz RAM: 4GB Graphics: NVIDIA GeForce GTX 760 Hard Drive: 60GB available space Screenshots: Liked it? Take a second to support Osiris Gaming on Patreon!Q: Make a New iPhone app using Xcode

## but with an existing app ID I have an app ID on iTunes Connect. I need to make a new app ID

[https://tversover.no/newyork/advert/bulkwatermark-activation-free-download-for-pc](https://tversover.no/newyork/advert/bulkwatermark-activation-free-download-for-pc-april-2022/)[april-2022/](https://tversover.no/newyork/advert/bulkwatermark-activation-free-download-for-pc-april-2022/) <http://garage2garage.net/advert/mediamaster-crack-pc-windows/> [https://yaapoo.com/upload/files/2022/06/PRfvHvlsBhzO3AdNjzZx\\_06\\_c13bee8d60a8b](https://yaapoo.com/upload/files/2022/06/PRfvHvlsBhzO3AdNjzZx_06_c13bee8d60a8bcd578ee22cc7317ffbf_file.pdf) [cd578ee22cc7317ffbf\\_file.pdf](https://yaapoo.com/upload/files/2022/06/PRfvHvlsBhzO3AdNjzZx_06_c13bee8d60a8bcd578ee22cc7317ffbf_file.pdf) <http://www.4aquan.com/wp-content/uploads/2022/06/casphaid.pdf> <https://gravesendflorist.com/shoptagr-crack-keygen-3264bit/> [https://bodhibliss.org/edrone-project-for-windows-8-crack-serial-number-full-torrent](https://bodhibliss.org/edrone-project-for-windows-8-crack-serial-number-full-torrent-win-mac-march-2022/)[win-mac-march-2022/](https://bodhibliss.org/edrone-project-for-windows-8-crack-serial-number-full-torrent-win-mac-march-2022/) [https://octopi.nl/wp-content/uploads/2022/06/Block\\_WebCam\\_and\\_Microphone.pdf](https://octopi.nl/wp-content/uploads/2022/06/Block_WebCam_and_Microphone.pdf) [https://evahno.com/upload/files/2022/06/ZSEMKaoWksgTRqDniPsQ\\_06\\_872698af7d9](https://evahno.com/upload/files/2022/06/ZSEMKaoWksgTRqDniPsQ_06_872698af7d9fab8c9a06f26ac4a2cbc4_file.pdf) [fab8c9a06f26ac4a2cbc4\\_file.pdf](https://evahno.com/upload/files/2022/06/ZSEMKaoWksgTRqDniPsQ_06_872698af7d9fab8c9a06f26ac4a2cbc4_file.pdf) <https://voyance-telephone-avis.com/wp-content/uploads/2022/06/mervive.pdf> <https://www.topperireland.com/advert/officereports-crack-free-download-for-pc/>